## Task 2.2.1: Velocity Selector

- 1. Exchange the monochromator by a velocity selector and set selector parameters to
  - 72 channels of 25 cm length and 42.298° curvature
  - 333.3 rotation per second
  - radius of selector 12 cm, blade width 0.04 cm
  - chose proper distance beam and axle
- 2. Change source
  - Sent neutrons between 1 and 12 Å to a spot of 3 x 5 cm<sup>2</sup> (WxH) in a distance of 3 m
- 3. Run instrument and compare wavelength distribution with that of a monochromator
- 4. Run a series of 5 different rotational speeds in the range 10000 50000 rpm

|              | 🖉 velselect module 2           |                      | <u>- 0 ×</u>                        |
|--------------|--------------------------------|----------------------|-------------------------------------|
|              | length of 25<br>velselect [cm] | per sec. 333.3       | number of 72                        |
|              | curvature [deg] 42.298         | radius [cm] 12       | vert. distance<br>axle-orig. [cm] 9 |
|              | spacer 0.04<br>width [cm]      |                      |                                     |
|              |                                | Done                 |                                     |
| ask 2.2-5: V | elocity Selector, Choppe       | rs, Slits, Collimato | rs nmi=                             |

essworkshop.or

- 1. Exchange velocity selector by a disc chopper and set the following parameters
  - radius 50 cm
  - 2 openings of  $10^{\circ}$  (at positions  $0^{\circ}$  and  $180^{\circ}$ )
  - initial phase 90°
  - frequency 300 rpm

| 🦸 chopper_disc module 2   |                                         |
|---------------------------|-----------------------------------------|
| chopper file chop2x10.chp | Browse BrowseN Edit                     |
| rounds / min. 300         | Offset [deg] 90 distance to 0           |
| No of equ.<br>windows 1   |                                         |
| absorption ideal 💷        | set zero time no 🖃 treat neutrons yes 🖃 |
| set colour yes 💷          |                                         |
|                           | Done                                    |

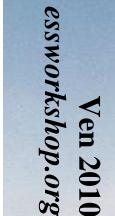

Risø dtu Dtu

Task 2.2-5: Velocity Selector, Choppers, Slits, Collimators

### Task 2.2.2: Disc Chopper – File

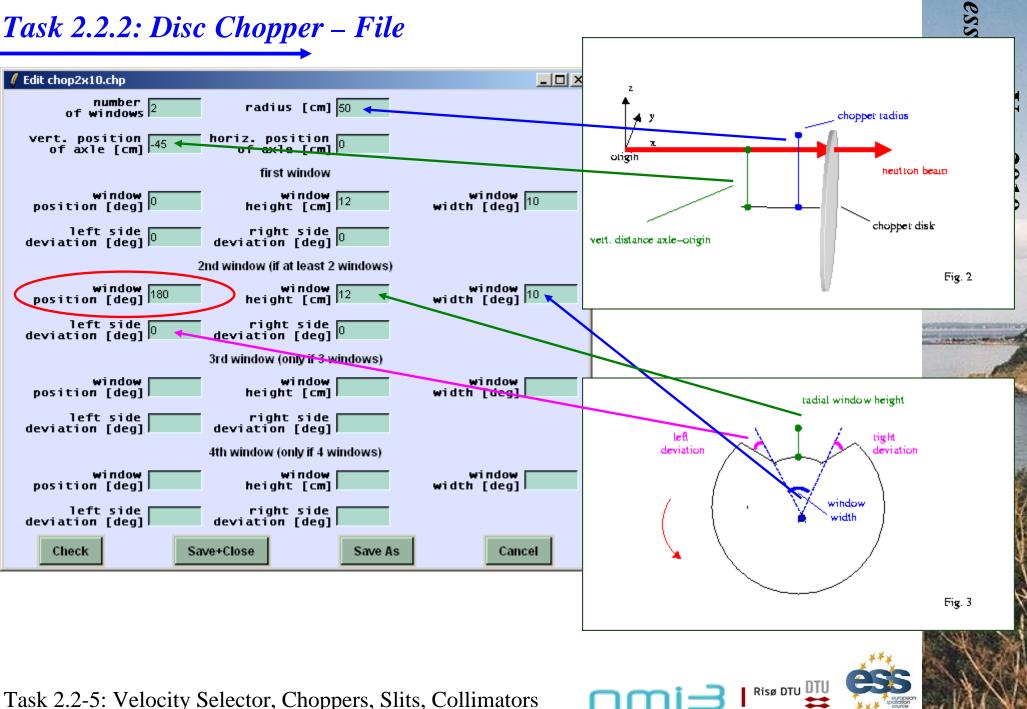

# Task 2.2.2: Disc Chopper

- 2. Change source
  - Add proper time interval for the neutrons to start (in the source module) to select neutrons between 2 Å and 4 Å

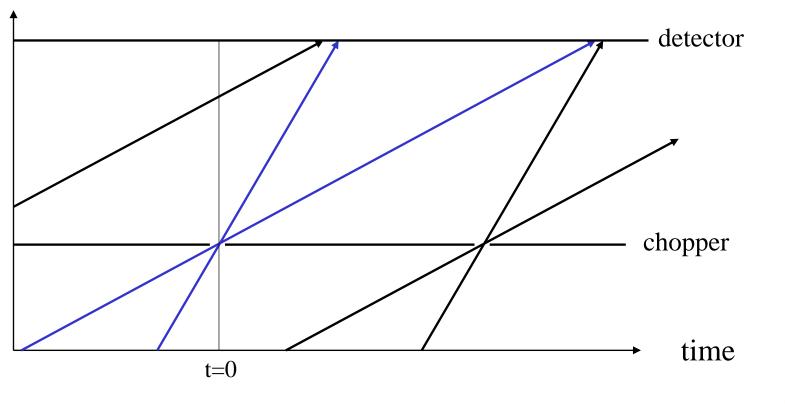

#### distance

Task 2.2-5: Velocity Selector, Choppers, Slits, Collimators

Risø DTU DT

## Slits and Collimators

- 1. Apertures
  - slit (rectangular, ideal)
  - spacewindow (circular + rectangular, material in window and outside)
  - spacewindow\_multiple (several windows)
- 2. Collimators
  - collimator\_soller (simple, analytic)
  - collimator (better)
  - collimator\_radial

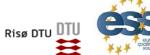

Task 2.2-5: Velocity Selector, Choppers, Slits, Collimators